**Dr. Adnan Fadhil Assist. Lect. Mustafa Ayad**

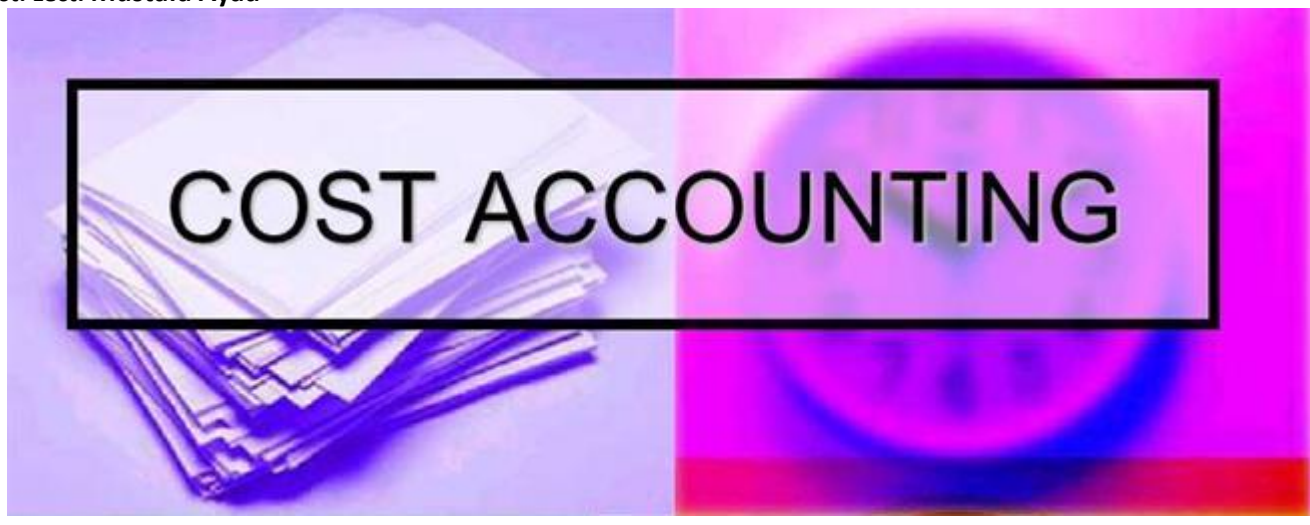

**حساب الكلف - Accounting Cost**

## *What is Cost Accounting?*

**It is a process of collecting, analysing, summarising and evaluating various alternative courses of action. Its goal is to advise the management on the most appropriate course of action based on the cost efficiency and capability**.

> **هي عملية جمع وتحليل، تلخيص وتقييم مسارات بديلة مختلفة من العمل. هدفها هو تقديم المشورة لإلدارة على أنسب مسار للعمل على أساس الكفاءة من حيث التكلفة والقدرة.**

### *Cost Elements*

**There are two types of costs:**

### **A- Direct Cost (Variable Cost) المتغيرة الكلف**

**It includes the costs that are used in the production process. This includes the following costs:**

- **كلف المواد األولية costs materials Raw -**
- **- Costs of man-power العاملة اإليدي كلف**
- **- Costs of the operation and maintenance of the machines and tools used in**

**مصاريف تشغيل و صيانة المعدات و كلف إندثارها (depreciation the of cost the with (production**

- **- Costs of storage, protection and marketing التسويق و الخزن كلف**
- **صرفيات إستهالك الطاقة costs Energy -**

### **A- Overhead Cost (Fixed Cost) الثابتة الكلف**

**This includes the costs that are not involved in the production process. However, they are necessary of the. For example:**

- **- Costs and expenses of the management office اإلدارية المصاريف**
- **Costs and expenses of the buildings and its depreciation إندثارها وتكاليف المنشاءات مصاريف**
- **- Costs and expenses of the product advertising and declaration المنتج التسويق صرفيات**

**1**

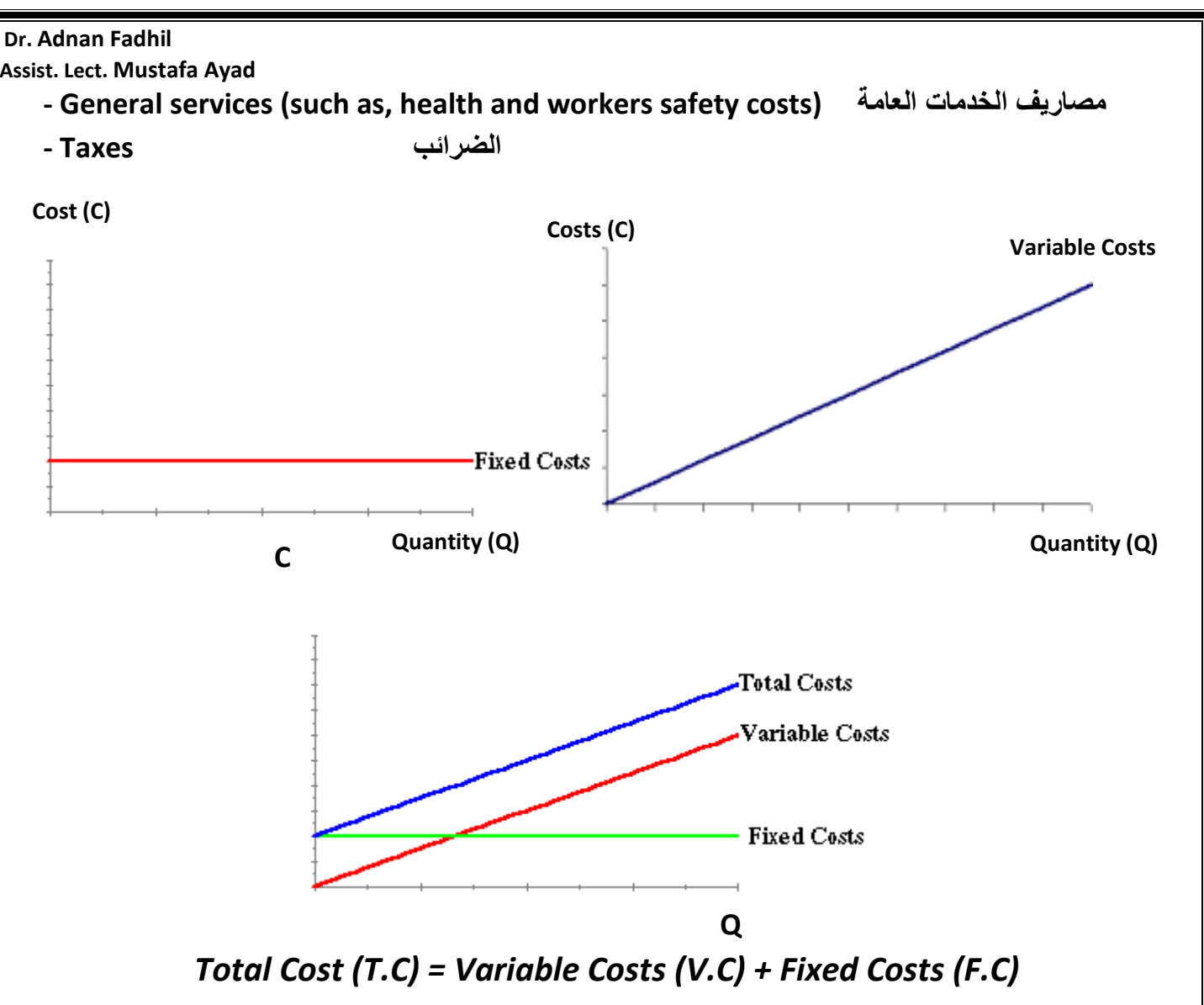

# *Break-Even Point* **التعادل نقطة**

**It is the point where the total production costs become equal to the total revenue collected from selling or consuming the product. In other means, it is the point where no profit is made or no loss is occurred. This point indicates the period with which the** 

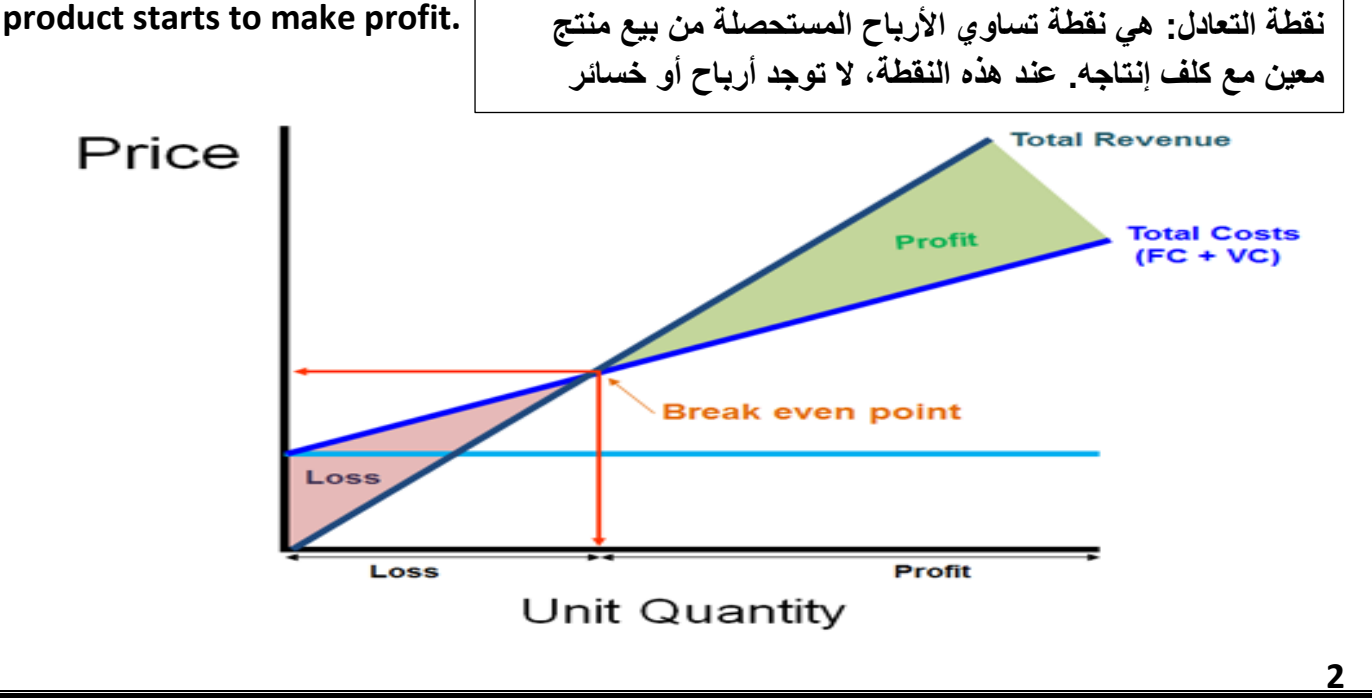

**Construction Project Management & Engineering Economics 3rd Stage 3rd Stage 3rd Stage** 

#### **Dr. Adnan Fadhil Assist. Lect. Mustafa Ayad**

**الهدف من إيجاد نقطة التعادل هو لغرض دراسة الجدوى األقتصادية للمشروع لذلك تسعى إدارة المشروع للوصول إلى نقطة التعادل بأقصر فترة زمنية ممكنة لتحقيق أهداف المشروع األقتصادية بشكل سريع و ناجح**

*Factors Affecting the Break-Even Point* **التعادل نقطة على تؤثر عوامل**

**1- The Fixed Costs: When this cost increases, the total cost increases. This affects the** 

**break-even point (Fig. 1) تعيين الكلف الثابتة : حيث أنه بزيادة الكلفة الثابتة، تزداد الكلفة** 

**2- Change in Unit Quantity: When the quantity of product consumption increase, revenue increase (and vice-versa) (Fig. 2) الكلية**

> **أثر كمية األنتاج على الربح: حيث أنه بزيادة األنتاج تزداد األرباح )والعكس بالعكس( . بزيادة األنتاج تزداد األيرادات المستحصلة و بالتالي يزداد الربح**

**3- The Variable Costs: When this cost increases, the profit increases. This affects the break-even point (Fig. 1)**

> **أثر تغير الكلف المتغيرة على نقطة التعادل: زيادة الكلفة المتغيرة تقلل األرباح و تبتعد نقطة التعادل و بقلة التكاليف المتغيرة تزداد األرباح و تقترب نقطة التعادل**

**4- Change in Prices: When prices decreases, revenue decrease. This increases the period within the break-even point is reached (Fig. 2)**

> أثر تغير الأسعار (الأيرادات) : كلما قلت الأيرادات قل الربح( و العكس بالعكس). بإنخفاض **األسعار تقل اإليرادات و تزداد فترة الوصول لنقطة التعادل**

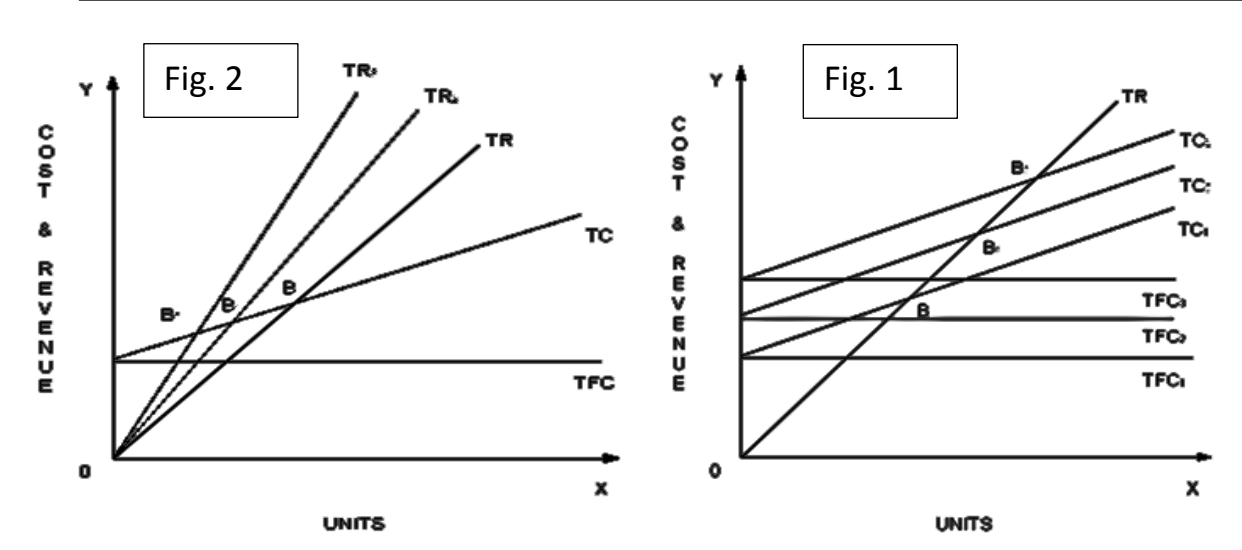

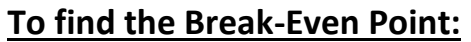

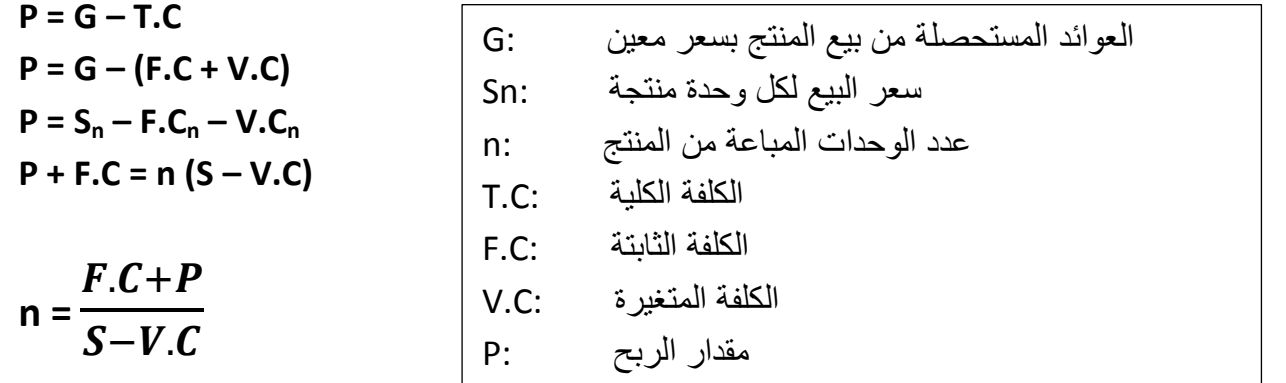

**3**

#### **Dr. Adnan Fadhil Assist. Lect. Mustafa Ayad**

**n =**  $F.C+P$  $S-V.C$ **=**  57,000,000+0 − **= 325714.29 thousands of bricks (325714290 bricks)**  $N_{\text{years}} = \frac{325714290}{170,000}$ , **= 1915.967 (approx. 1916 days) = 5.25 years**